بِبُسْمِ تَدائَرْتُمْنِ اتَّرْضِمِ **برنامهسازى (۲) رشتۀ کامپيوتر گروه تحصيلى کامپيوتر زمينۀ خدمات شاخۀ آموزش فنى وحرفهاى**

جباريه،عليرضا برنامهسازى (٢) / مؤلف: عليرضا جباريه. ــ تهران: شرکتچاپونشرکتابهاىدرسى ايران، .١٣٩١ ٢١٨ص. ــ ( آموزش فنى و حرفهاى) متون درسي رشتهٔ کامپيوتر گروه تحصيلي کامپيوتر، زمينهٔ خدمات. برنامهريزى و نظارت، بررسى و تصويب محتوا: کميسيون برنامهريزى و تأليف کتابهاى درسى رشتهٔ کامپيوتر دفتر برنامهريزى و تاليف اموزش،هاى فنى و حرفهاى و کاردانش وزارت اموزش و پرورش. .١ برنامهسازى. الف. ايران. وزارتآموزشوپرورش. دفتربرنامهريزىوتأليفآموزشهاى فنى و حرفهاى و کاردانش. ب. عنوان. ج. فروست.  $\circ$   $\Delta$ ٢ب ٢٧٩ج/ ١٣٩١

**همکاران محترم و دانشآموزان عزيز: پيشنهـادات و نظرات خود را دربارۀ محتواى ايـن کتاب بـه نشانى تهرانـصندوقپستىشمارۀ ۴۸۷۴/۱۵ دفتربرنامه ريزى وتأليفآموزشهاى فنى و حرفهاى و کاردانش، ارسال فرمايند. info@tvoccd.sch.ir (ايميل(پيامنگار www.tvoccd.sch.ir (وبسايت (وبگاه**

**وزارت آموزش و پرورش سازمان پژوهش و برنامهريزى آموزشى**

برنامهريزى محتوا و نظارت بر تأليف: **دفتر برنامهريزى و تأليف آموزشهاى فنى و حرفهاى و کاردانش** نام کتاب: **برنامه سازى(٢) ـ ٤٥١** مؤلف: **مهندس عليرضا جباريه** و با همکارى **مهندس فرزانه شيخى** اعضاى کميسيون تخصصى: **محمد مشاهرىفرد،عسگر قندچى، سيدحميدرضا ضيايى، محمدرضايمقانى، هادى عابدى، مليحه طزرى** و**حميداحدى** آمادهسازى و نظارت بر چاپ و توزيع: **ادارۀ کلّ چاپ و توزيع کتابهاى درسى تهران: خيابان ايرانشهر شمالى ـ ساختمان شمارۀ ٤ آموزش و پرورش (شهيد موسوى) تلفن: ٩ـ،٨٨٨٣١١٦١ دورنگار: ،٨٨٣٠٩٢٦٦ کدپستى: ،١٥٨٤٧٤٧٣٥٩ www.chap.sch.ir :وبسايت**  مدير امور فنی و چاپ: **سيداحمد حسينی** طراح جلد: **طاهره حسنزاده** صفحهآرا: **راحلهزادفتحاله** حروفچين: **کبری اجابتی** مصحح: **شاداب ارشادی، شهلا دالايی** امور آمادهسازی خبر: **سپيده ملکايزدی** امور فنی رايانهای: **حميدثابت کلاچاهی، پيمان حبيبپور** ناشر: **شرکت چاپ ونشر کتابهاى درسى ايران: تهران ـ کيلومتر ١٧ جادّۀ مخصوص کرج ـ خيابان ٦١ ( داروپخش ) تلفن: ٥ ـ ،٤٤٩٨٥١٦١ دورنگار: ،٤٤٩٨٥١٦٠ صندوق پستى: ١٣٩ـ ٣٧٥١٥** چاپخانه: **شرکت چاپ ونشر کتابهاى درسى ايران «سهامى خاص»** سال انتشار و نوبت چاپ: **چاپ هفتم ١٣٩١ حقّ چاپ محفوظ است.**

**شابک ١٤٢٣-٣ ٩٦٤-٠٥- 964-05-1423-3 ISBN**

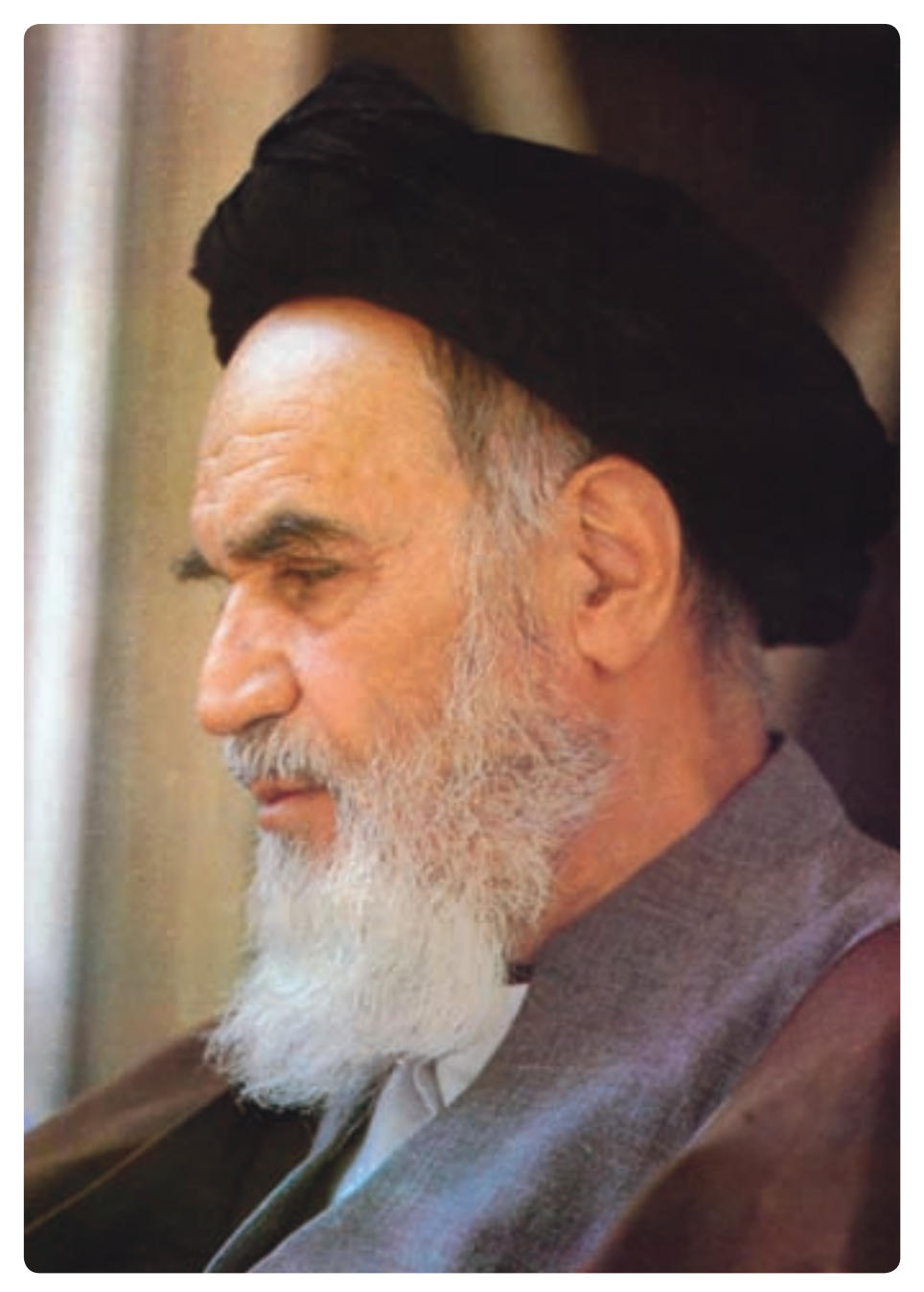

بدانيد مادام که در احتياجات صنايع پيشرفته، دست خود را پيش ديگران دراز کنيد و به دريوزگى عمر را بگذرانيد، قدرت ابتکار و پيشرفت در اختراعات در شما شکوفا نخواهد شد.

**ه ّ الشريف» امام خمينى « ّقدس سرّ**

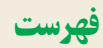

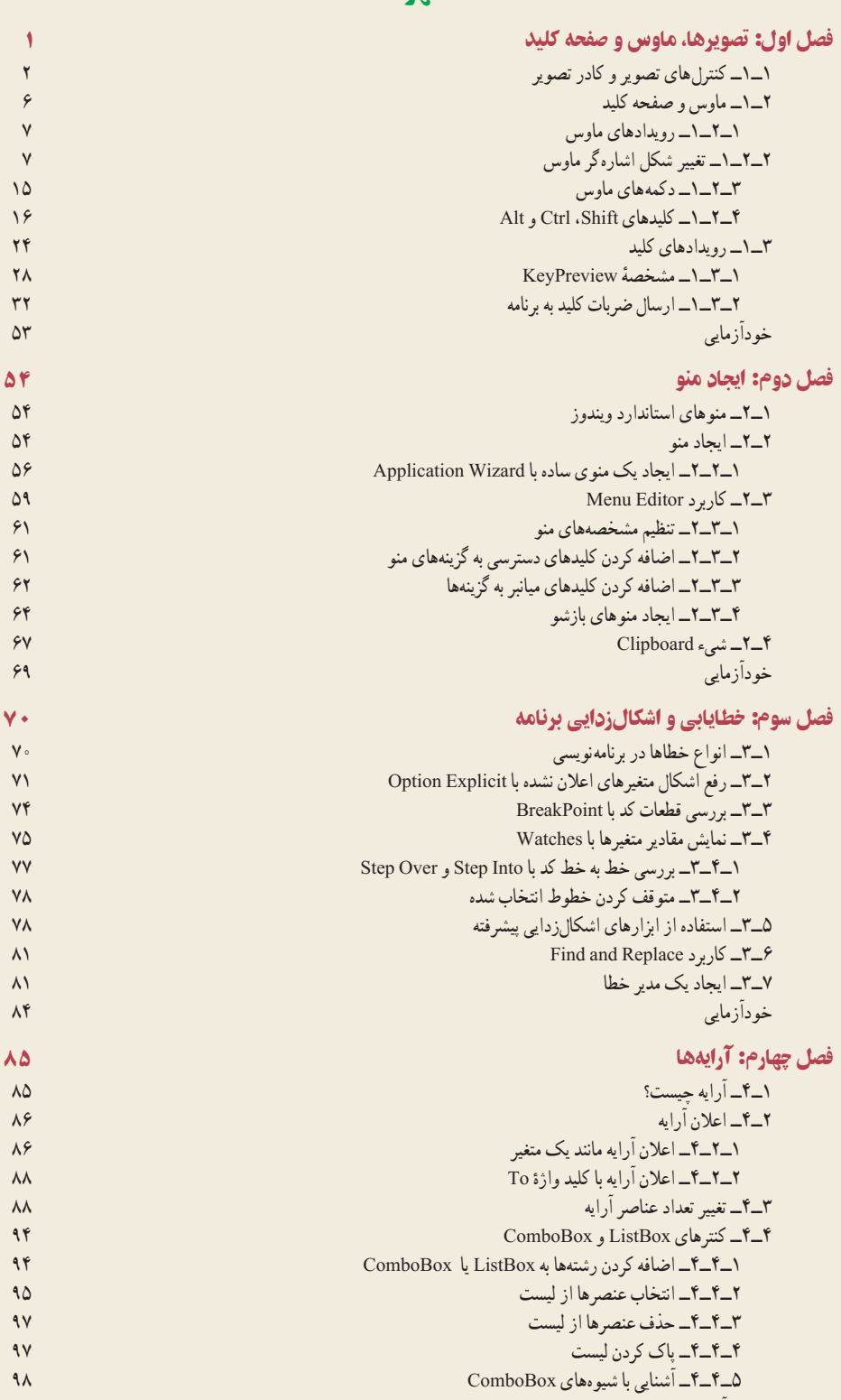

ٔ ــ۴ــ آرايه ۵

کنترلى

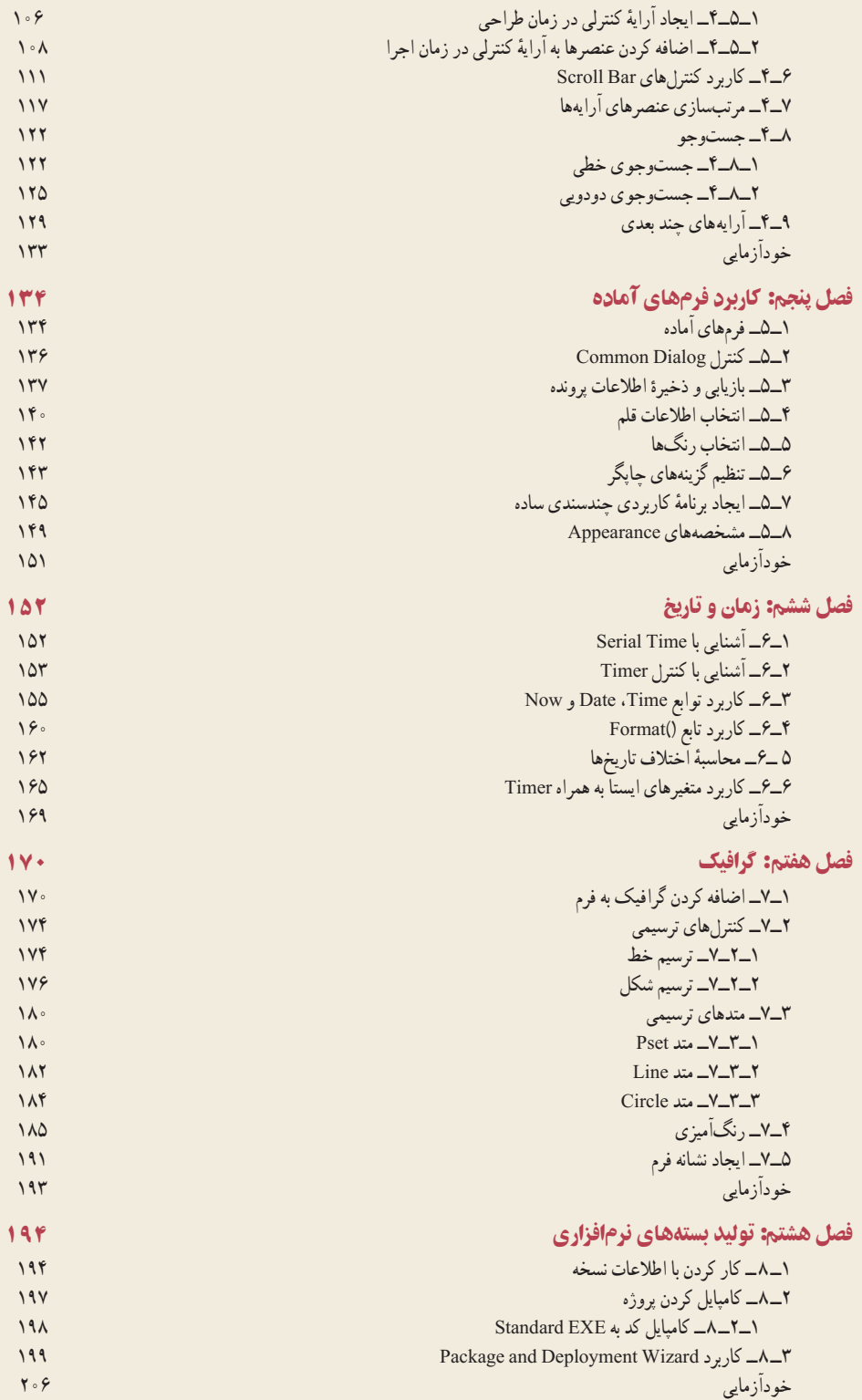

## **مقدمه**

زبان برنامهنويسى Basic Visual يکى از زبانهاى برنامهنويسى متداول و محبوب در بين برنامهنويسان است. در کتاب برنامهسازى ۱ با برخى از جنبههاى مقدماتى اين زبان آشنا شديد. در اين کتاب با جنبههاى پيشر فته اين زبان آشنا مى شويد. يادگيرى مفاهيم اين کتاب شما را قادر خواهد ساخت تا برنامههاى کاملتر و پيچيدهتر را بنويسيد و امکانات اين زبان را به نحو مناسبترى به کار ببريد. در اين کتاب با منوهاى استاندارد، آرايه، کاربرد فرمهاى آماده، گرافيک، روالها و توابعو برخى ديگر از امکانات Basic Visual آشنا شدهوبا آنها کار خواهيدکرد. توصيه مىشود براى تقويت مهارتهاى خود در زمينهٔ برنامهنويسى که يکى از جنبههاى مهم رشته کامپيوتر است، علاوه بر انجام پروژههايى که در اين کتاب ارايه شده است کتابها و منابع مرتبط را مطالعه نموده و تا حد امکان کد برنامههاى مختلف را مورد تجزيه و تحليل قرار دهيد.

هدف كلى

شناخت مفاهيم پيشرفته و مباحث تکميلي زبان برنامهنويسي VB و نوشتن برنامههاى پيشرفتهبا آن